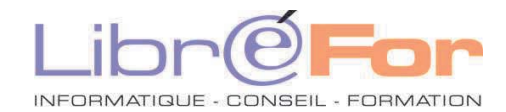

## **MIGRATION VERS WORD 20xx**

*Conforter ses acquis et migrer vers la nouvelle suite bureautique*

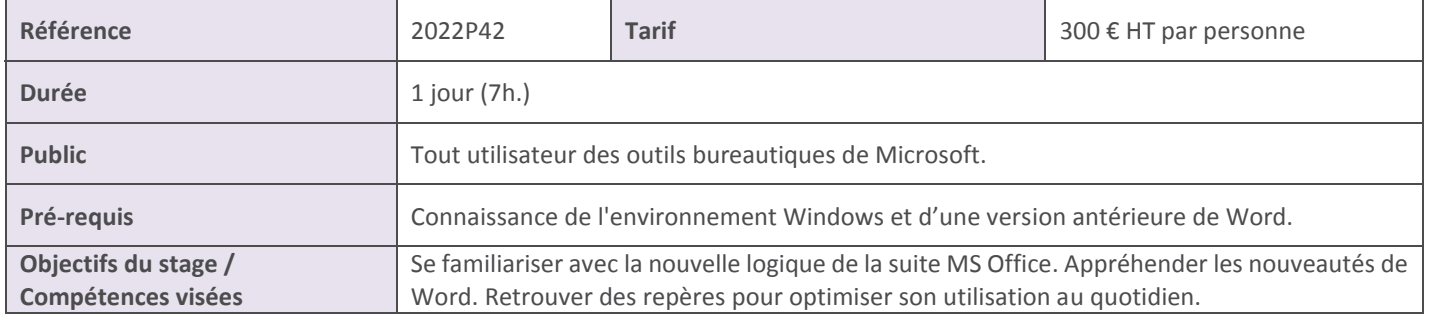

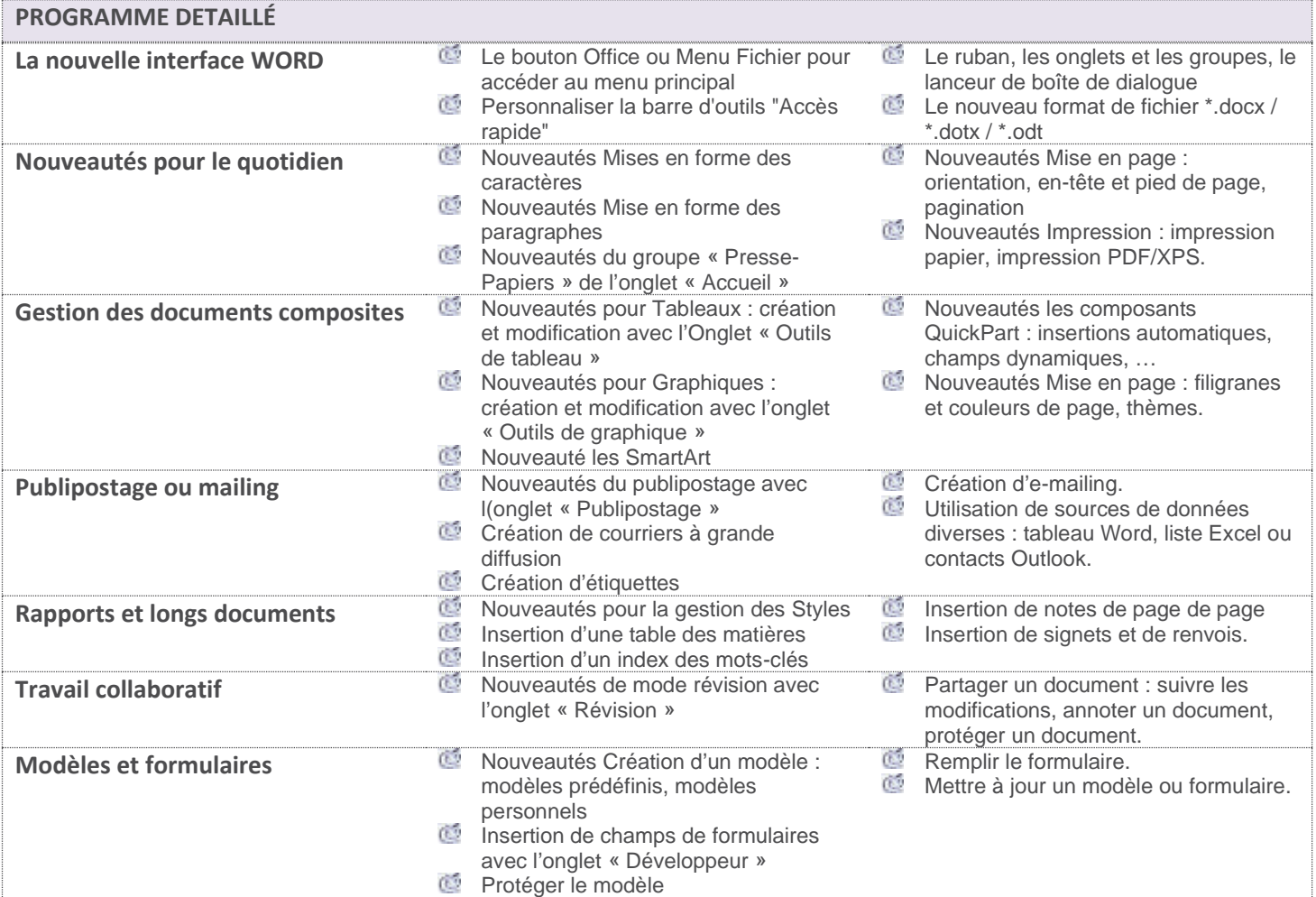

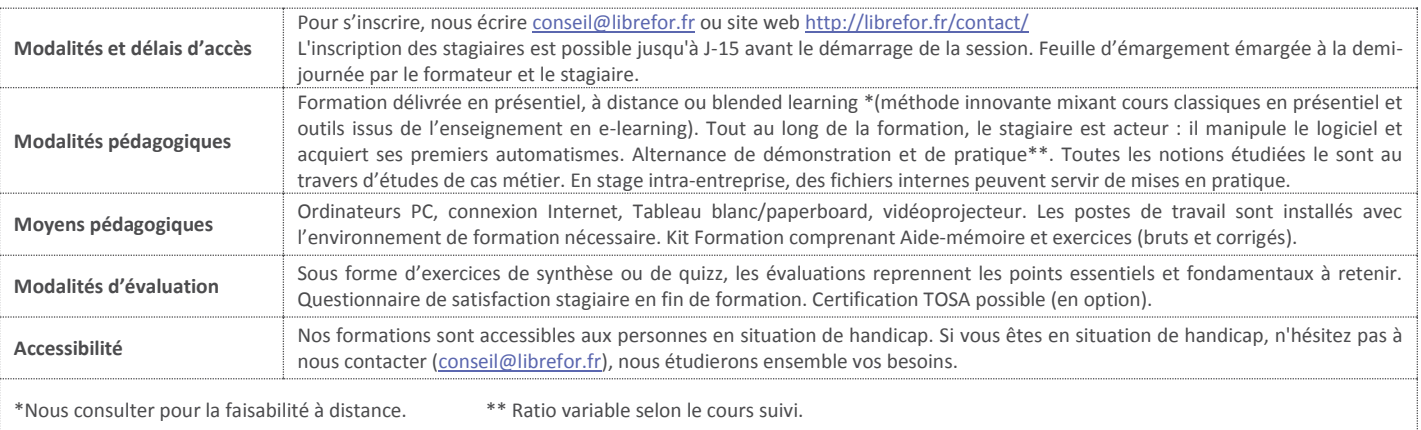